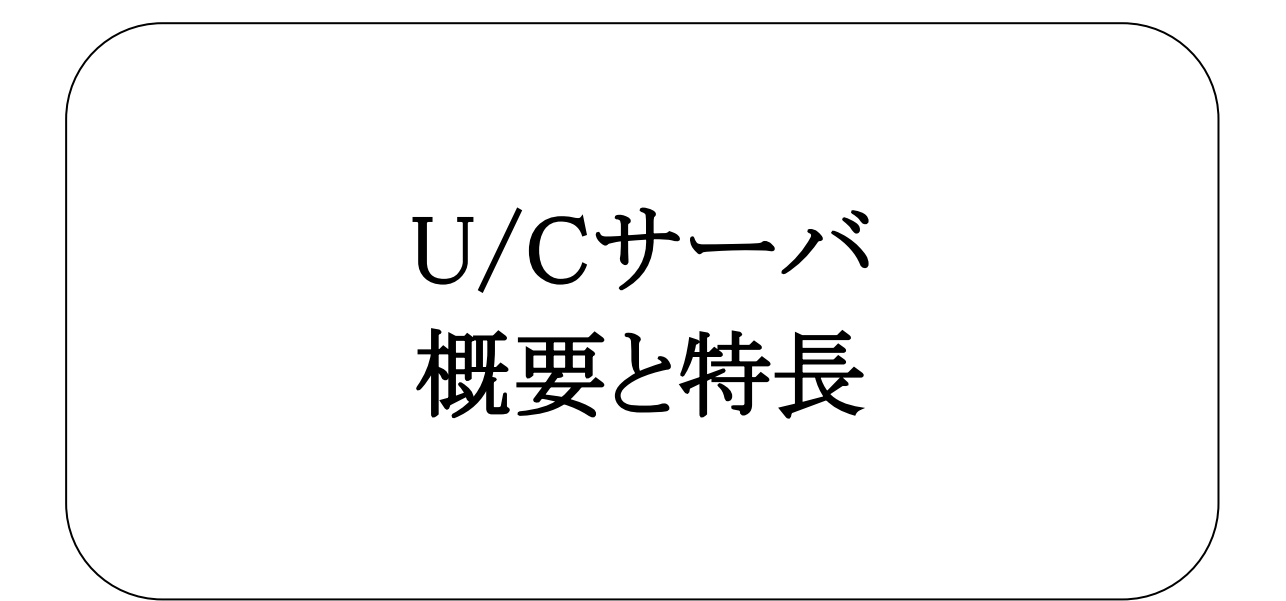

# 株式会社 広告EDIセンター

- 本書を無断で他に転載しないようお願いします。
- 本書は、予告なしに変更する場合があります。
- 本書の内容に不備がある場合は、ご連絡ください。

本書に掲載されている製品およびサービス等の名称は、各社の商標または登録商標です。

| 版              | 更新日        | 変更内容                                                                                                    |
|----------------|------------|----------------------------------------------------------------------------------------------------|
| $\mathbf{1}$   | 2013/9/19  | 新規作成                                                                                                    |
| $\overline{2}$ | 2015/10/16 | 2.3.3.ネットワーク関連 ダイヤルアップ接続についての説明を<br>追加                                                                                                    |
| 3              | 2017/8/30  | システム名称変更<br>2.3.2. ソフトウェア 対象サーバを追加                                                                                                    |
| $\overline{4}$ | 2019/12/13 | 2.2.2.ソフトウェア 対象サーバを変更                                                                                                    |
| 5              | 2021/06/30 | U/C 5系の記述削除                                                                                                    |
| 6              | 2023/03/27 | 2.1.2. ソフトウェア 対象サーバを追加                                                                                                    |
| $\tau$         | 2023/06/22 | 2.1.2. ソフトウェア<br>Adobe AIR ランタイムのダウンロード対象に関する説明を追加                                                                                                    |
| 8              | 2023/09/14 | 2.1.2. ソフトウェア<br>動作環境OSから「Windows Server 2012 Standard」、「Windows<br>Server 2012 R2 Standard」を削除<br>U/C Ver10.4.0以下バージョンを全て動作保証対象外へ変更<br>2.1.3. ネットワーク関連<br>「統合型閉域ネットワークサービス (旧名)」のサービス名称を<br>変更 |
| 9              | 2024/01/30 | 2.1.2. ソフトウェア<br>動作環境OSから「Windows Server 2016」、U/Cサーバ バージョン<br>から「10.1.0」「10.2.0」「10.3.0」「10.4.0」を削除<br>「10.5.1」を追加                                                                             |

変更履歴

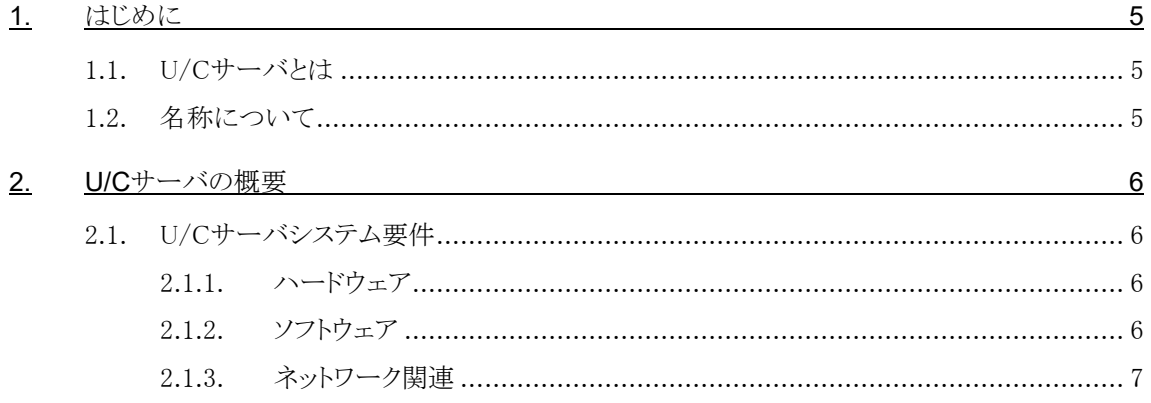

<span id="page-4-0"></span>本書は、U/Cサーバの概要と特長についての説明資料です。

# <span id="page-4-1"></span>1.1.U/Cサーバとは

U/Cサーバは、「広告取引EDI」のビジネスプロトコル仕様に則り、広告取引に関する各種の取引データを電子的に交換 するパッケージソフトです。U/Cサーバは広告会社や放送局、新聞社に設置され、各社の広告業務システムと広告取引EDI システムの間で通信を自動で行うことができます。

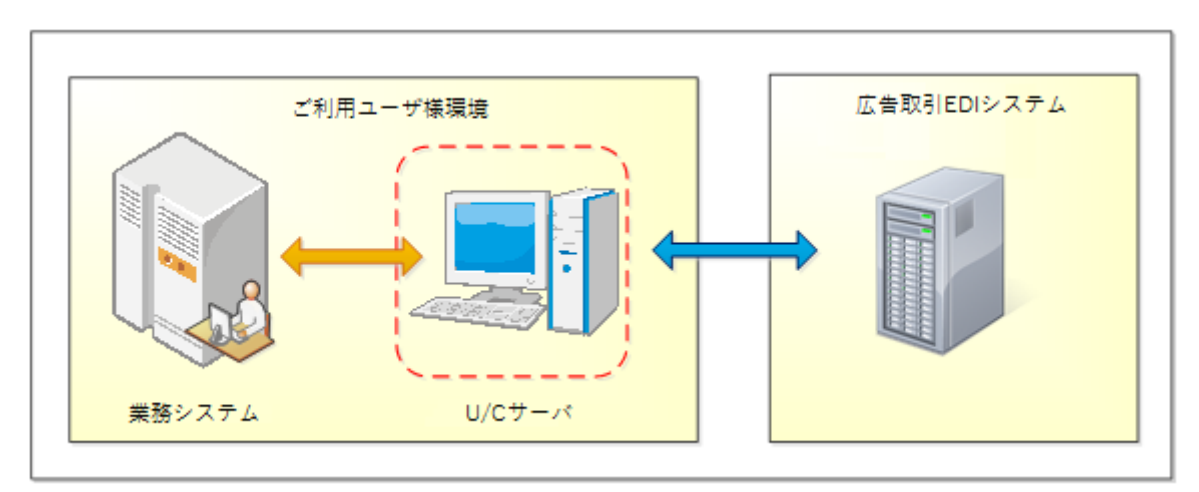

図 1-1 U/Cサーバを利用したEDIのシステム構成イメージ

# <span id="page-4-2"></span>1.2.名称について

本書において使用する名称は以下の通りです。

- ⚫ U/Cサーバ バージョン10.0.0以降のU/Cサーバを指します。
- 広告取引EDIシステム U/Cサーバがデータの送受信のために接続するシステムのことです。

# <span id="page-5-0"></span>2.U/Cサーバの概要

## <span id="page-5-1"></span>2.1.U/Cサーバシステム要件

### <span id="page-5-2"></span>2.1.1.ハードウェア

サーバ本体

- CPU : 2コア以上推奨
- メモリ : 2GB以上推奨
- ハードディスク
	- ✓ U/Cサーバインストール・バージョンアップ時に必要なディスク容量 約2.5GB
	- ✔ ログファイル、データ保管ディスク容量 ログファイル保存日数、データ保存日数の設定内容に依存します。

### <span id="page-5-3"></span>2.1.2.ソフトウェア

#### OSおよびパッケージソフトウェア

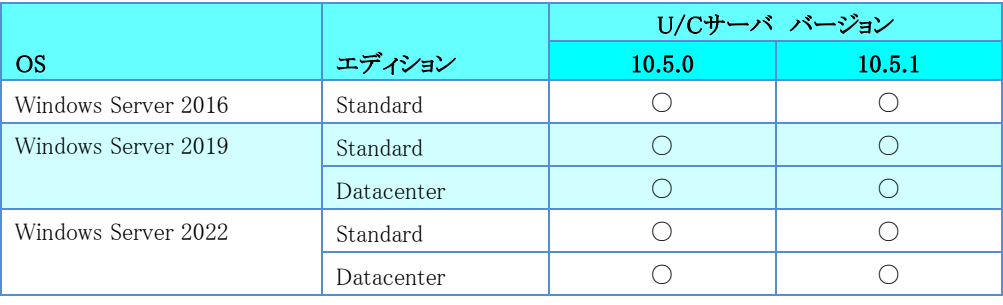

#### 表 1 OSおよびパッケージソフトウェアの対象

○・・・動作保証対象 ×・・・動作保証対象外

※ 動作保証の対象は64bit版のWindows Serverのみとなります。

#### ミドルウェア

● Adobe AIR ランタイム(<https://airsdk.harman.com/runtime>にて無料配布) U/Cサーバのユーザインターフェースを使用するために、お客様にてU/Cサーバが稼働するサーバに事前にダ ウンロードしインストールしておく必要があります。

上記URLより「AIR runtime」の最新版をダウンロードし、インストールしてください。

- ⚫ PostgreSQL U/Cサーバが使用するデータベースソフトです。U/Cサーバのインストーラに同梱されます(無償)。
- Apache Tomcat U/Cサーバが使用するアプリケーションサーバです。U/Cサーバのインストーラに同梱されます(無償)。

## <span id="page-6-0"></span>2.1.3.ネットワーク関連

#### ネットワーク環境

- インターネット接続(TLS接続) お客様環境に依存するため、詳細はお客様社内ネットワークのご担当者にご確認ください。
- 統合型セキュアネットワークサービス(旧サービス名:DCAN) ご利用にあたっては別途料金が発生します。 詳細は広告取引EDIサポートデスクまでお問い合わせください。

#### プロキシサーバ

U/Cサーバでは下記認証方法で、プロキシサーバを経由し送受信を行うことが可能です。 ご利用の認証方式についてはお客様社内ネットワークのご担当者にご確認ください。

- NTLM認証
- BASIC認証
- Digest認証

#### 使用ポート番号

U/Cサーバでは以下通信ポートを使用します。

下記ポート番号がWindowsファイアウォールや社内ネットワークの設定で遮断されている場合は、該当ポートの使用許可 設定を行ってください。ポートの使用許可設定が難しい場合は広告取引EDIサポートデスクまでご相談ください。

- 外部への接続(広告取引EDIシステムへ接続する際に使用するポート番号)
- 443 U/Cサーバより広告取引EDシステムへインターネット接続でデータを送受信する際の通信時に使用します。
- ⚫ 内部への接続(アプリケーションで使用するポート番号)
	- ✓ 8080 クライアント画面よりU/Cサーバへの接続に使用します。
	- $\checkmark$  8005 Apache Tomcatを停止する際に使用します。
	- $\checkmark$  5432 PostgreSQLで使用します。
	- $\checkmark$  4561 U/Cサーバからログを出力するために使用します。
	- 6520 UCController<sup>1</sup>を停止する際に使用します。
	- $\times$  6521 ScheduleController<sup>2</sup>で使用します。

<sup>1</sup> U/Cサーバ全体を管理する機能です。

<sup>2</sup> U/Cサーバのスケジュール起動を管理する機能です。